#### lctseng / Liang-Chi Tseng

#### What behinds the scene when you send an email?

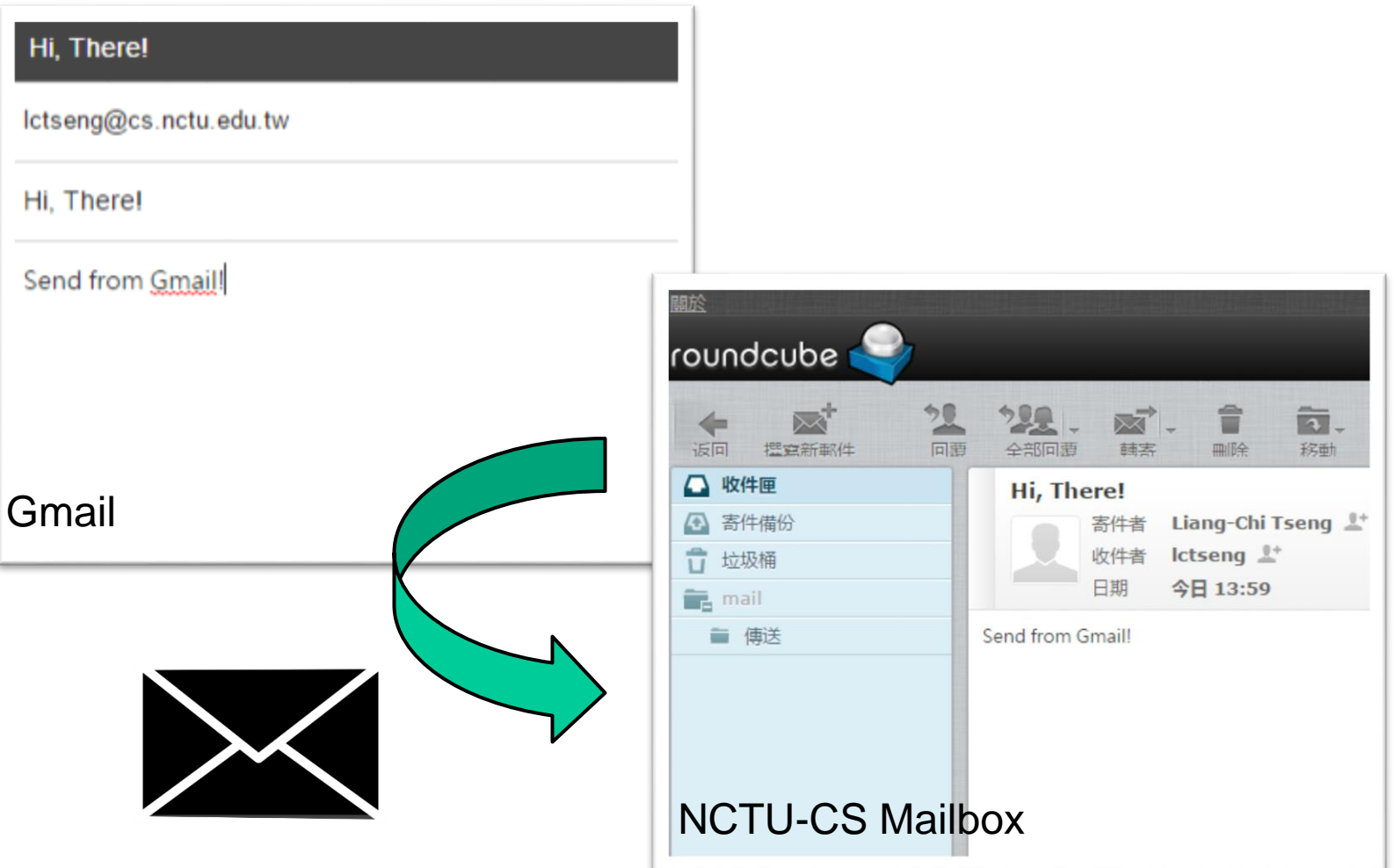

3

# Mail System

#### ■ What behinds the scene when you send an email?

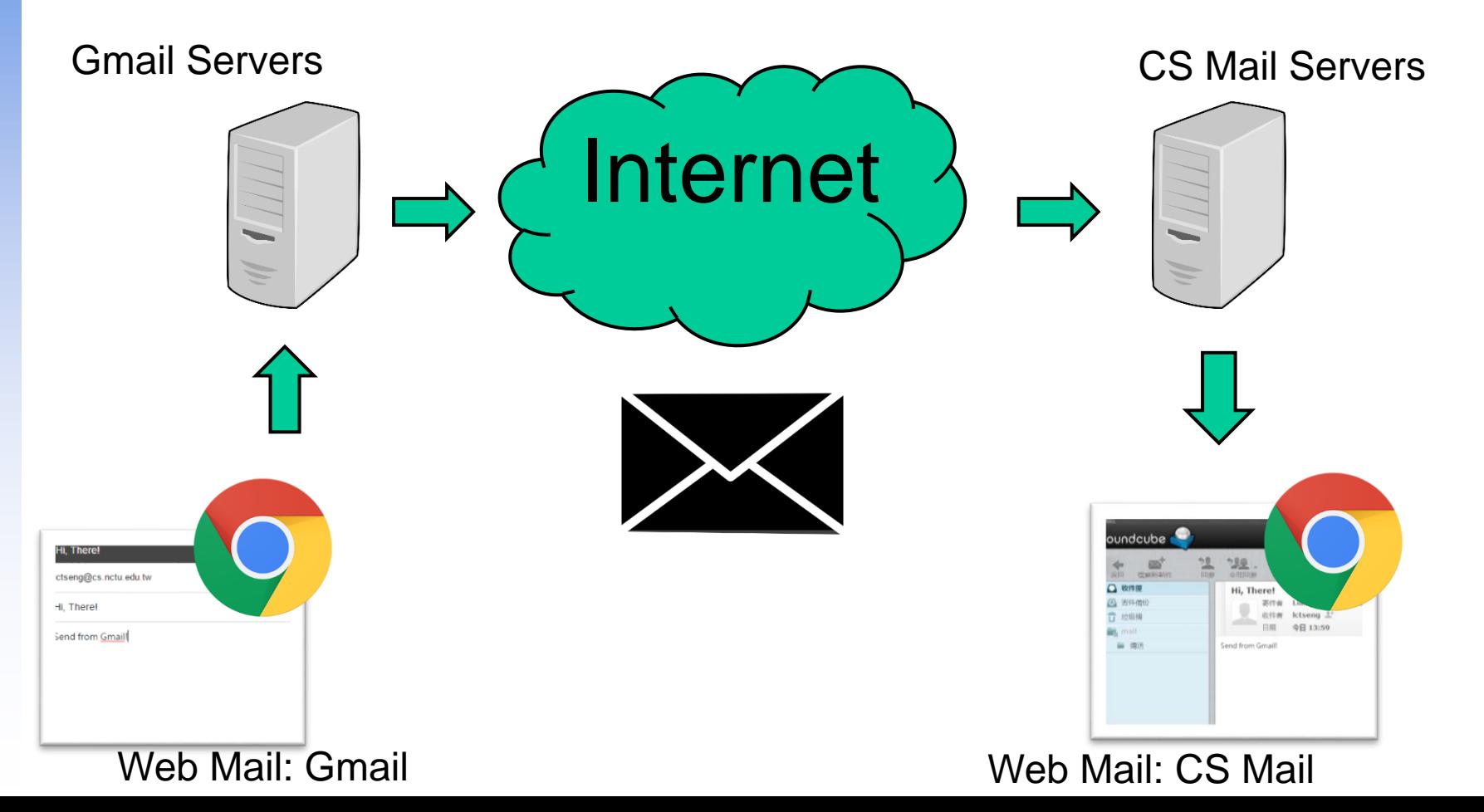

#### $\Box$  More detailed view (outgoing, for illustration only)

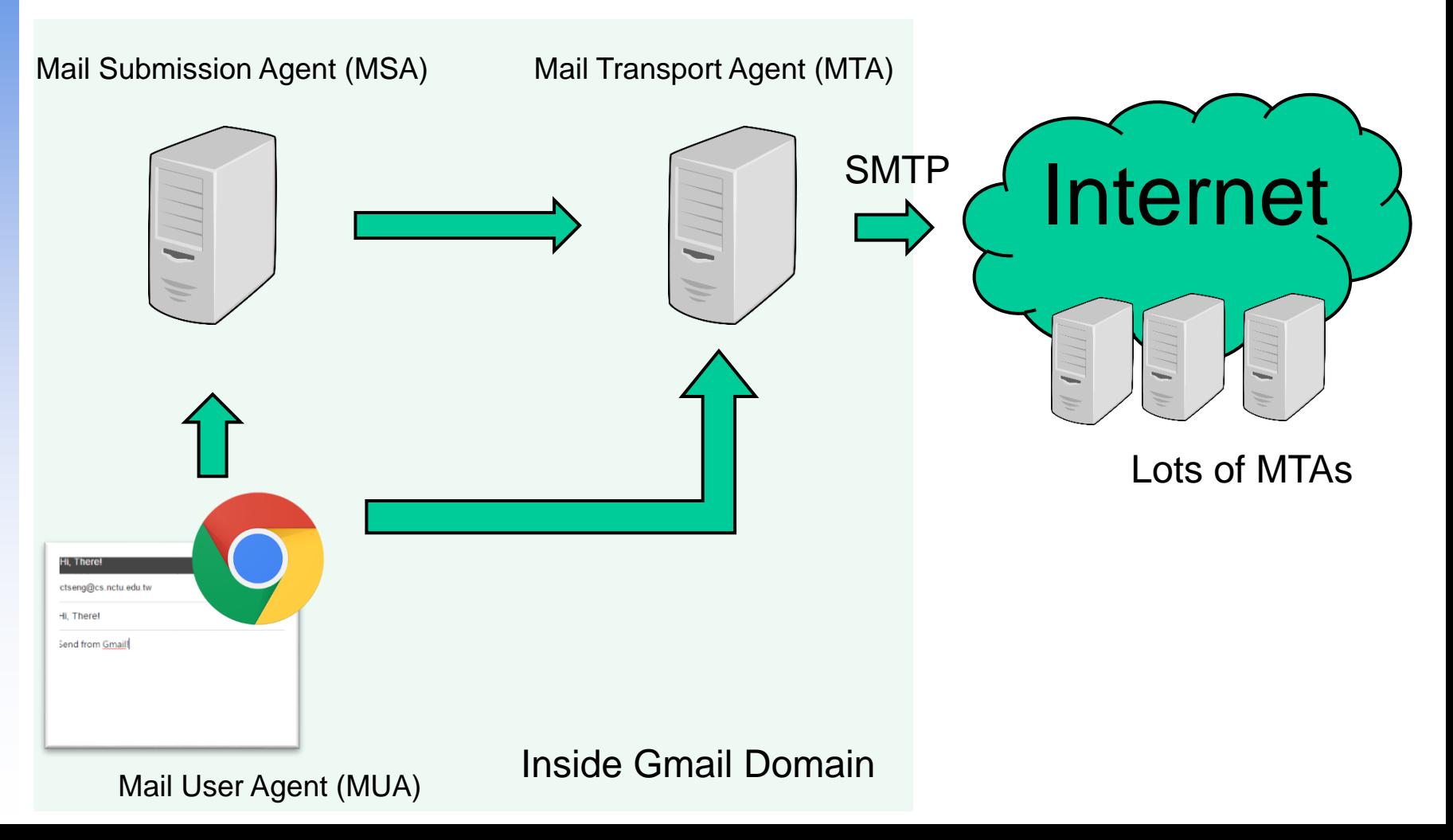

#### $\Box$  More detailed view (outgoing, for illustration only)

- Mail User Agent (MUA)
	- $\triangleright$  Help user read and compose mails
- Mail Submission Agent (MSA)
	- $\triangleright$  Route mails to local MTA
- Mail Transport Agent (MTA)
	- $\triangleright$  Route mails among machines, using SMTP protocol

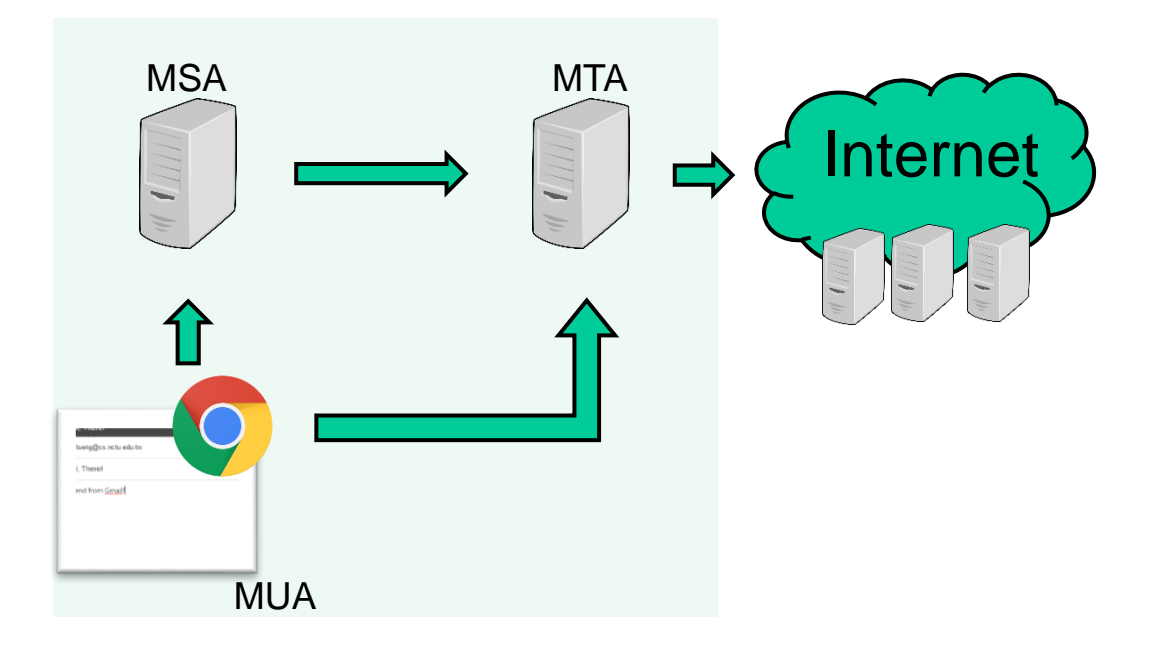

#### $\Box$  More detailed view (incoming, for illustration only)

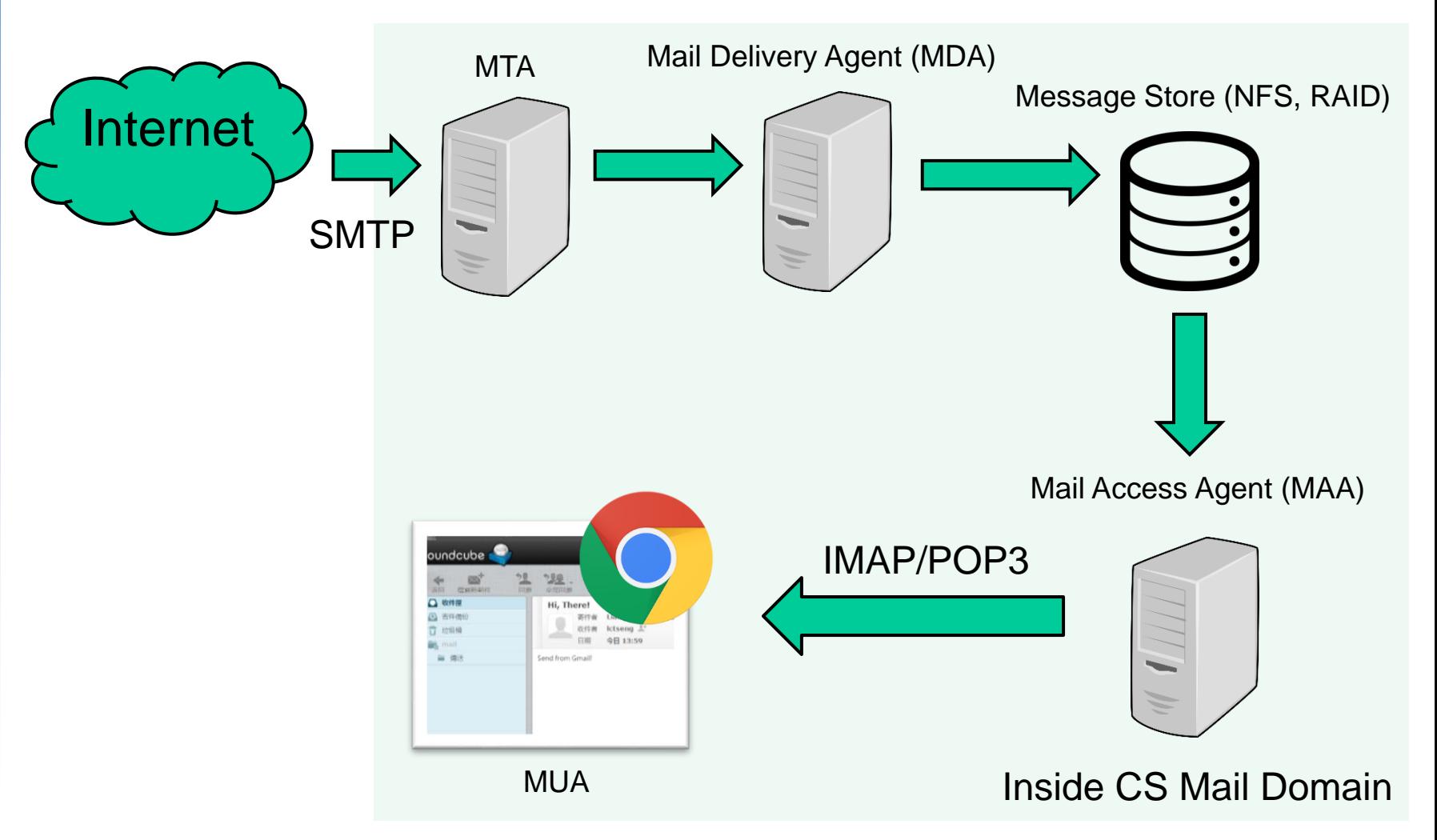

#### $\Box$  More detailed view (incoming, for illustration only)

- Mail Delivery Agent (MDA)
	- Place mails in users' mail boxes
- Mail Access Agent (MAA)
	- Connects the user agent to the mail box using POP or IMAP protocols

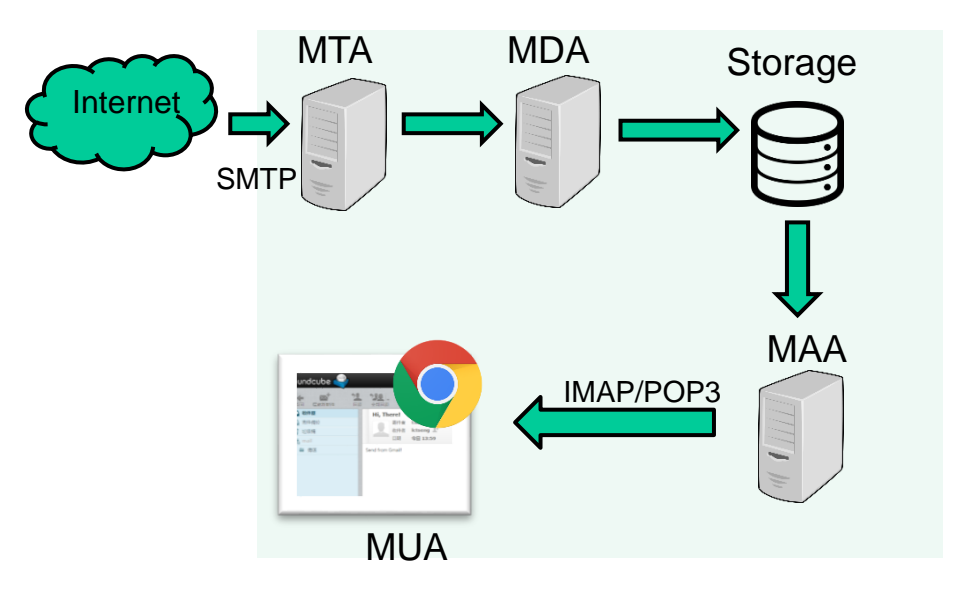

#### Major components

- Mail User Agent (MUA)
	- $\triangleright$  Help user read and compose mails
	- ▶ Outlook, web mail, Eudora...
- Mail Transport Agent (MTA)
	- $\triangleright$  Route mails among machines
- Mail Delivery Agent (MDA)
	- $\triangleright$  Place mails in users' mail boxes
	- $\triangleright$  Filter spam, virus...
- Mail Access Agent (MAA)
	- $\triangleright$  Connects the user agent to the mail box using POP or IMAP protocols
- Mail Submission Agent (MSA)

madeleksiya kalendar 2014 (Shiri

- $\triangleright$  Route mails to local MTA
- $\triangleright$  Filter spam or virus before MUA sends mails to MTA

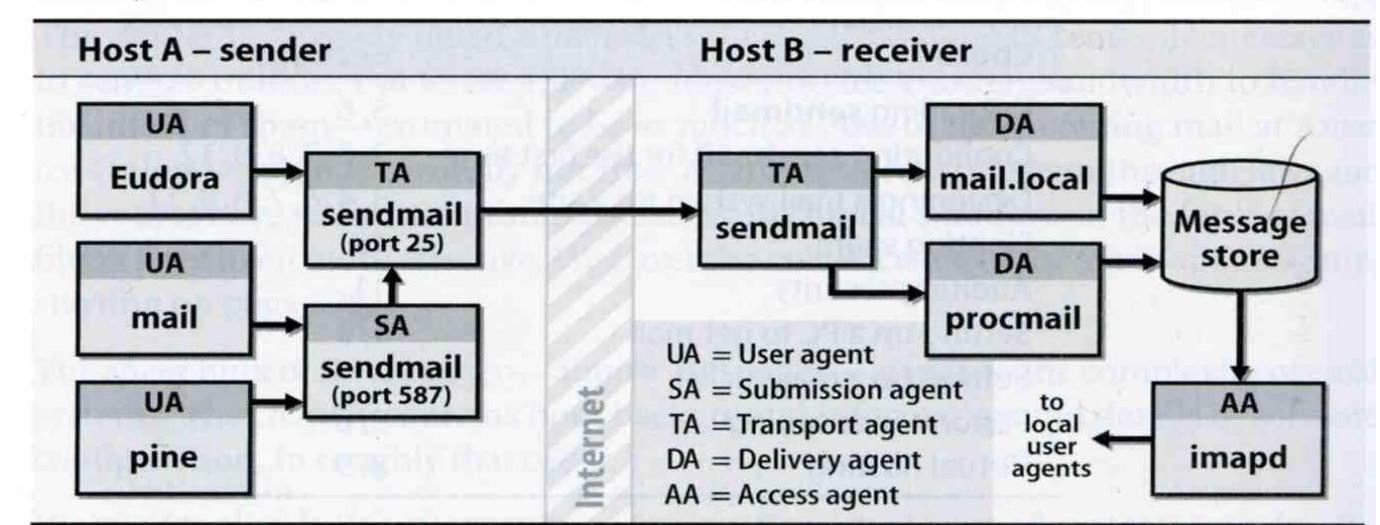

#### **Mail system components**

### – The Message Stores

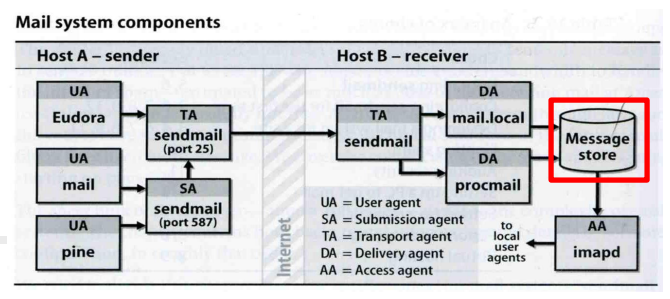

#### **The place on the local machine where email is stored**

- Usually the directory: /var/mail or /var/spool/mail
	- Users' mails are stored in files named with each user's login name
		- Such as /var/mail/lctseng
	- $\triangleright$  Permission "775" and root:mail as the owner and group owner
		- $-$  drwxrwxr-x 2 root mail 512 Dec 16 15:51 mail/
		- For special mail programs
- Using database
	- $\triangleright$  When the organization is large or for ISP with millions of customers
	- $\triangleright$  Better performance

### Mail System – The User Agent (UA) (1)

#### $\Box$  Help user read and compose mails

- UA must know mail format
	- Originally: Text only
	- $\triangleright$  Now: MIME (for multi-media)

#### ※ MIME (Multipurpose Internet Mail Extensions)

 $\triangleright$  Include several types of content that can be encoded in the mail, such as image, video, …

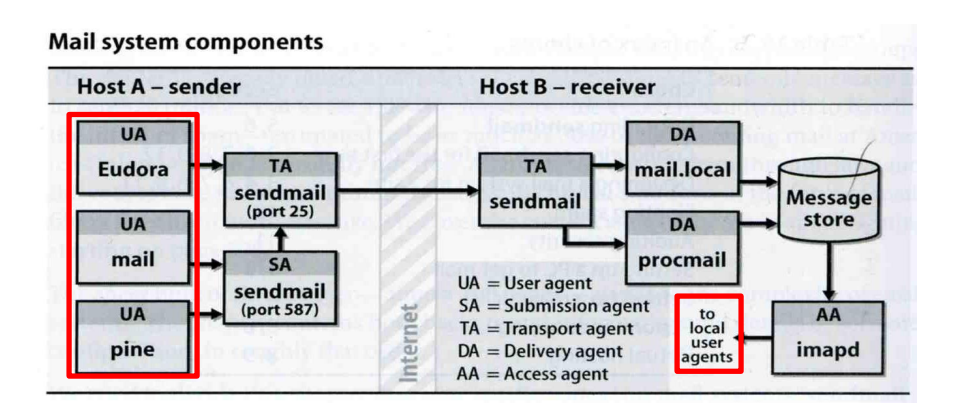

# – The User Agent (UA) (2)

• Popular Mail User Agents

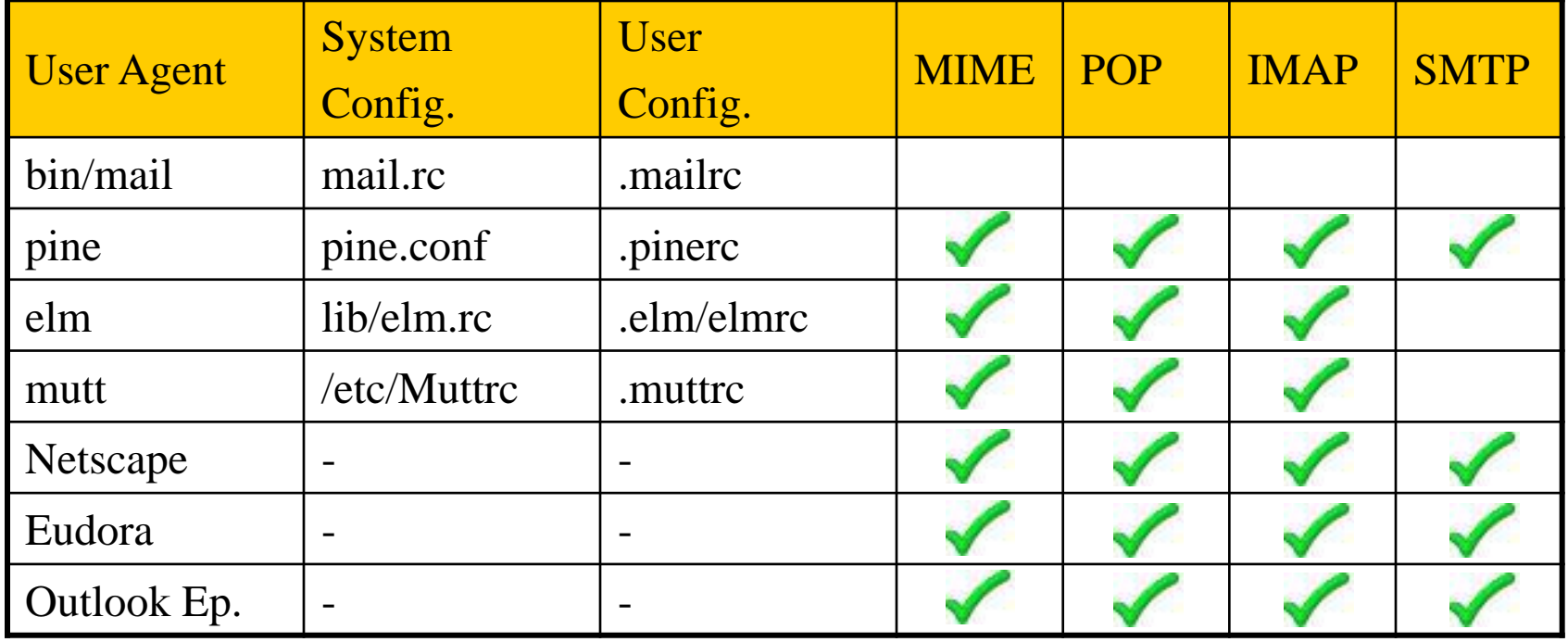

# – The Transport Agent (TA) (1)

#### $\Box$  Route mails among machines

- Accept mail from UA, examine the recipients' addresses, and delivery the mail to the correct host
- Protocols
	- SMTP (Simple Mail Transport Protocol)
		- RFC 821
		- Easy to be broke
	- ESMTP (Extended SMTP)
		- RFC 1869, 1870, 1891, 1985
- Popular transport agents
	- $\triangleright$  sendmail
		- <http://www.sendmail.org/>
	- $\triangleright$  Postfix
		- <http://www.postfix.org/>

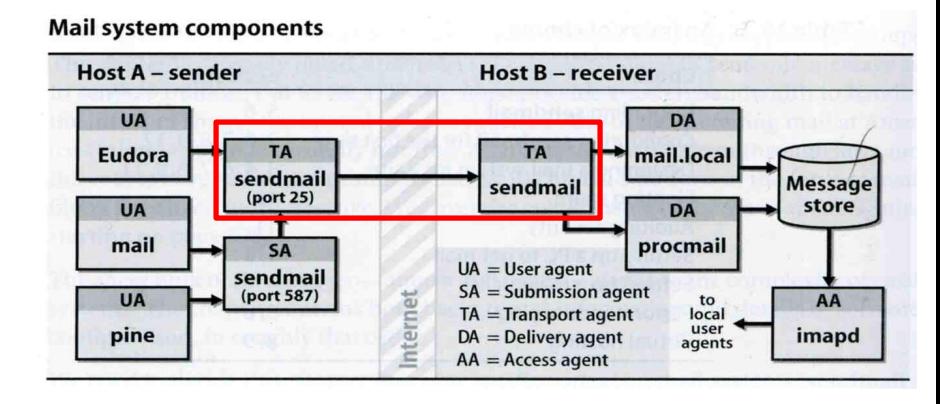

## Mail System – The Transport Agent (TA) (2)

#### **Q** Conversation between TAs

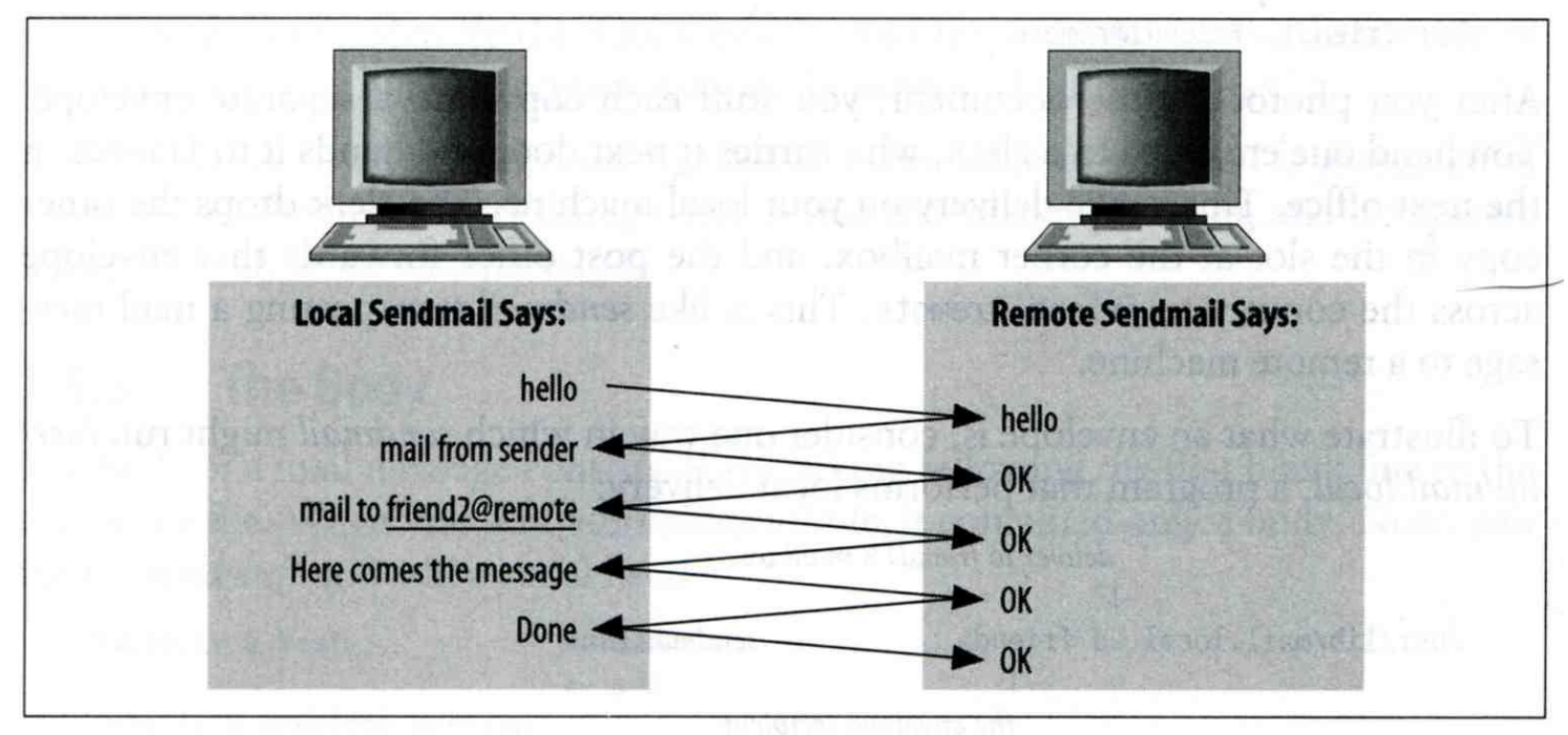

Figure 1-2. A simplified conversation

# Mail System – The Transport Agent (TA) (3)

### Protocol: SMTP

**chbsd [/home/chwong] -chwong- telnet chbsd.cs.nctu.edu.tw 25**

**Trying 140.113.17.212...**

**Connected to chbsd.cs.nctu.edu.tw.**

**Escape character is '^]'.**

**220 chbsd.cs.nctu.edu.tw ESMTP Sendmail 8.13.8/8.13.8; Sun, 15 Apr 2007 13:50:16 +0800 (CST)**

#### **HELP**

**214-2.0.0 This is sendmail version 8.13.8**

**214-2.0.0 Topics:**

**214-2.0.0 HELO EHLO MAIL RCPT DATA**

**214-2.0.0 RSET NOOP QUIT HELP VRFY**

**214-2.0.0 EXPN VERB ETRN DSN AUTH**

**214-2.0.0 STARTTLS**

**214-2.0.0 For more info use "HELP <topic>".**

**214-2.0.0 To report bugs in the implementation see**

**214-2.0.0 http://www.sendmail.org/email-addresses.html**

**214-2.0.0 For local information send email to Postmaster at your site.**

**214 2.0.0 End of HELP info**

#### **HELO chbsd**

**250 chbsd.cs.nctu.edu.tw Hello chbsd.csie.nctu.edu.tw [140.113.17.212], pleased to meet you QUIT**

**221 2.0.0 chbsd.cs.nctu.edu.tw closing connection Connection closed by foreign host.**

# Mail System – The Transport Agent (TA) (4)  $\Box$  Example of sending an email via telnet

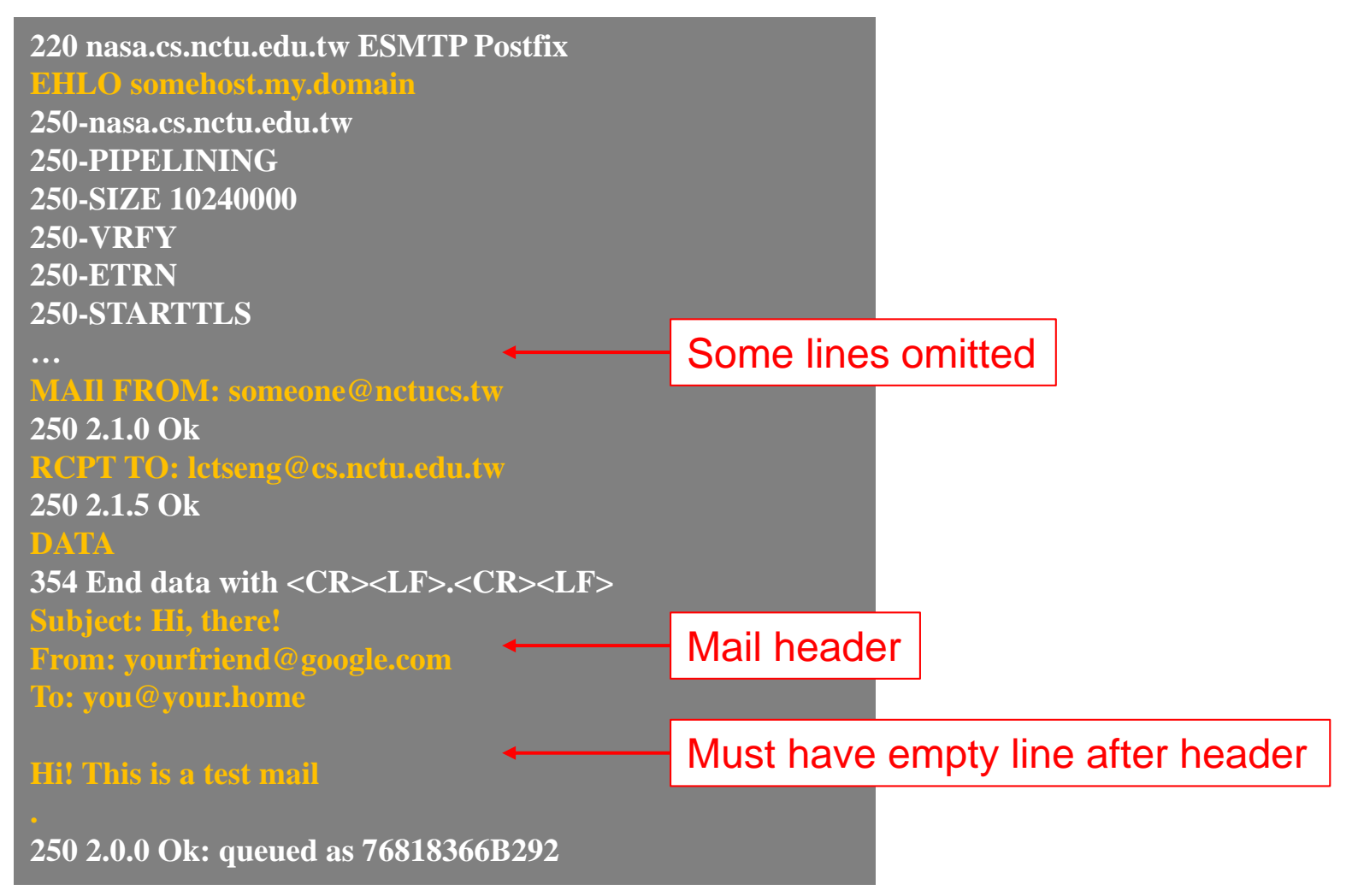

# – The Transport Agent (TA) (5)

### $\Box$  Obviously, we send a fake mail in the last page

- With fake sender and receiver
- Just like spam mails!

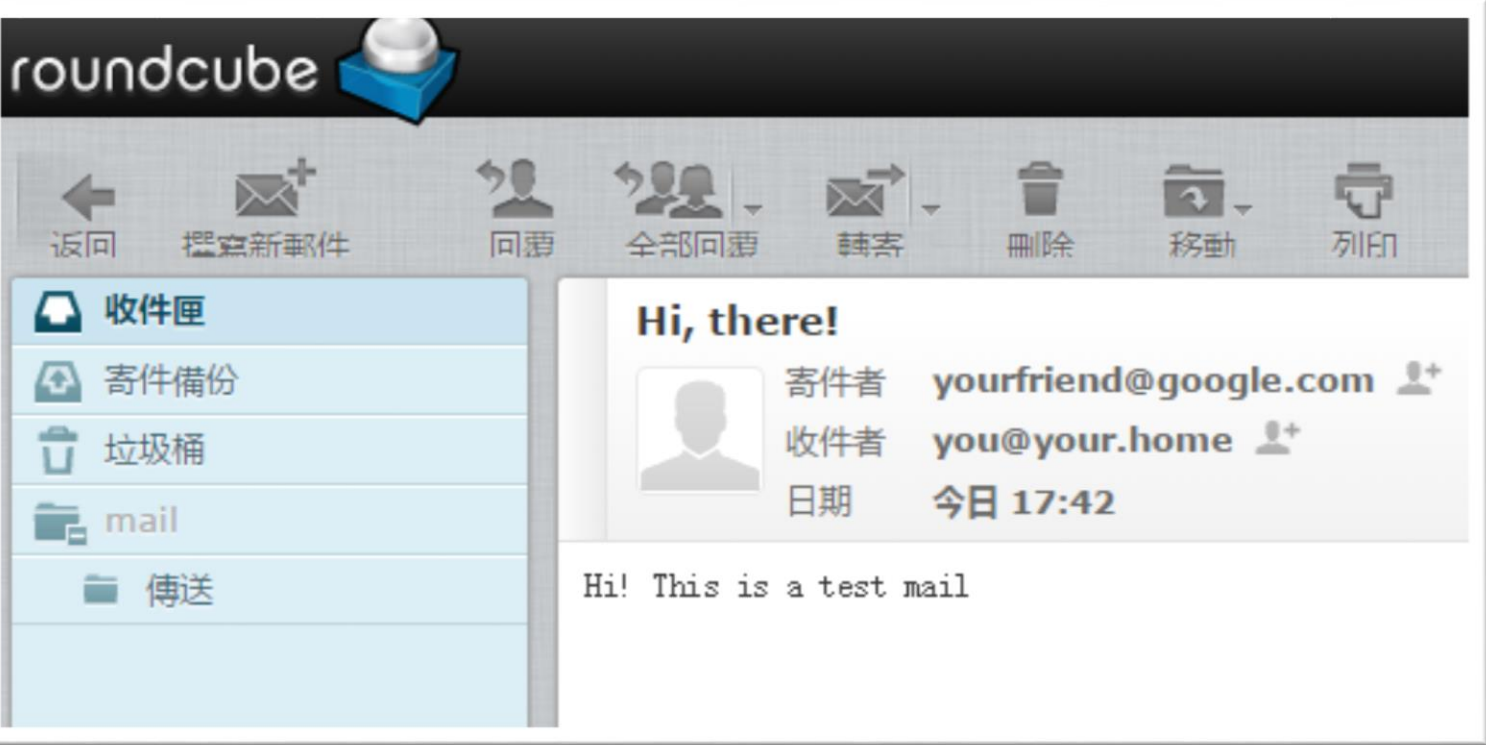

– The Delivery Agent (DA)

### □ Place mails in users' mail boxes

- Accept mail from MTA and deliver the mail to the local recipients
- Type of recipients
	- User
	- $\triangleright$  Program, such as
		- mail.local
		- procmail
- mail.local
	- $\triangleright$  Read the stdin up to an EOF and appends it to each user's mail file
- procmail
	- $\triangleright$  Do something between mail coming in and stored in mail box
		- Spam filter
	- CS: <http://www.cs.nctu.edu.tw/help/procmail.htm>

**Mail system components** 

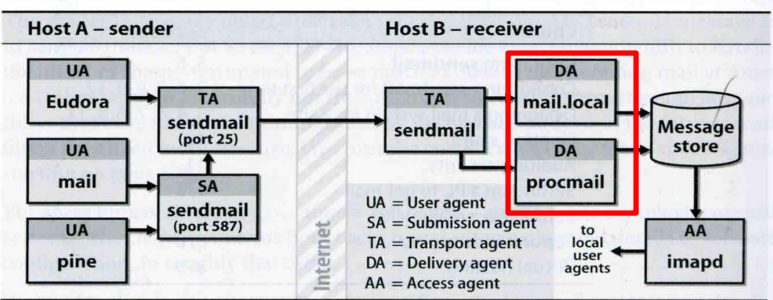

### – The Access Agent (AA)

#### $\Box$  Help user download mail from server

- Protocols
	- IMAP (Internet Message Access Protocol)
		- Support both "online" and "offline" mode
		- Synchronize with server
	- POP (Post Office Protocol)
		- Download mails from server

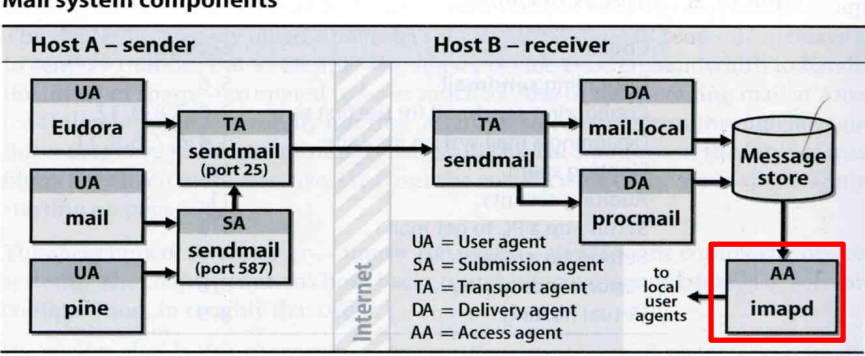

#### **Mail system components**

## – The Submission Agent (SA)

### **T** Route mails to local MTA

- Typical works that a MTA must do:
	- $\triangleright$  Ensuring that all hostname are fully qualified
	- $\triangleright$  Modifying headers
		- E.g. remove the hostname (bsd5.cs.nctu.edu.tw  $\rightarrow$  cs.nctu.edu.tw)
	- **Logging errors**
	- $\triangleright$  Filter spam and virus
	- …
- RFC2476 introduces the idea of splitting MTA
	- $\triangleright$  Let SA to share the load
	- Avoid abuse on MTA

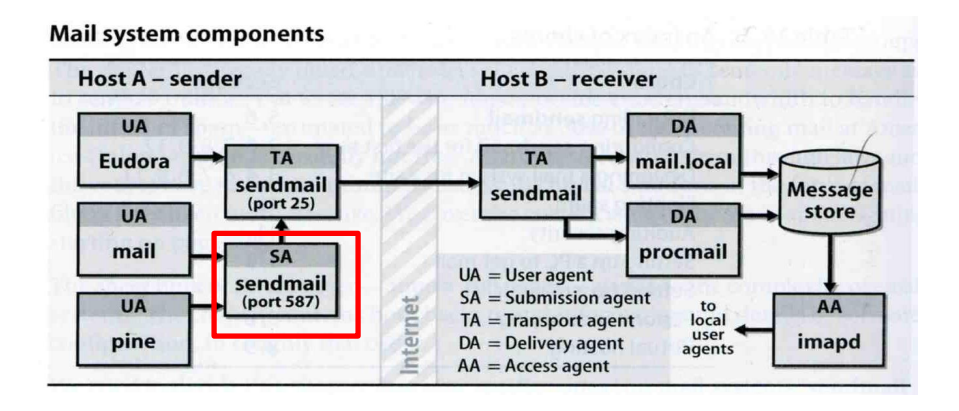

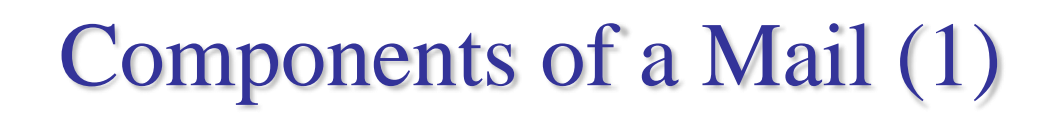

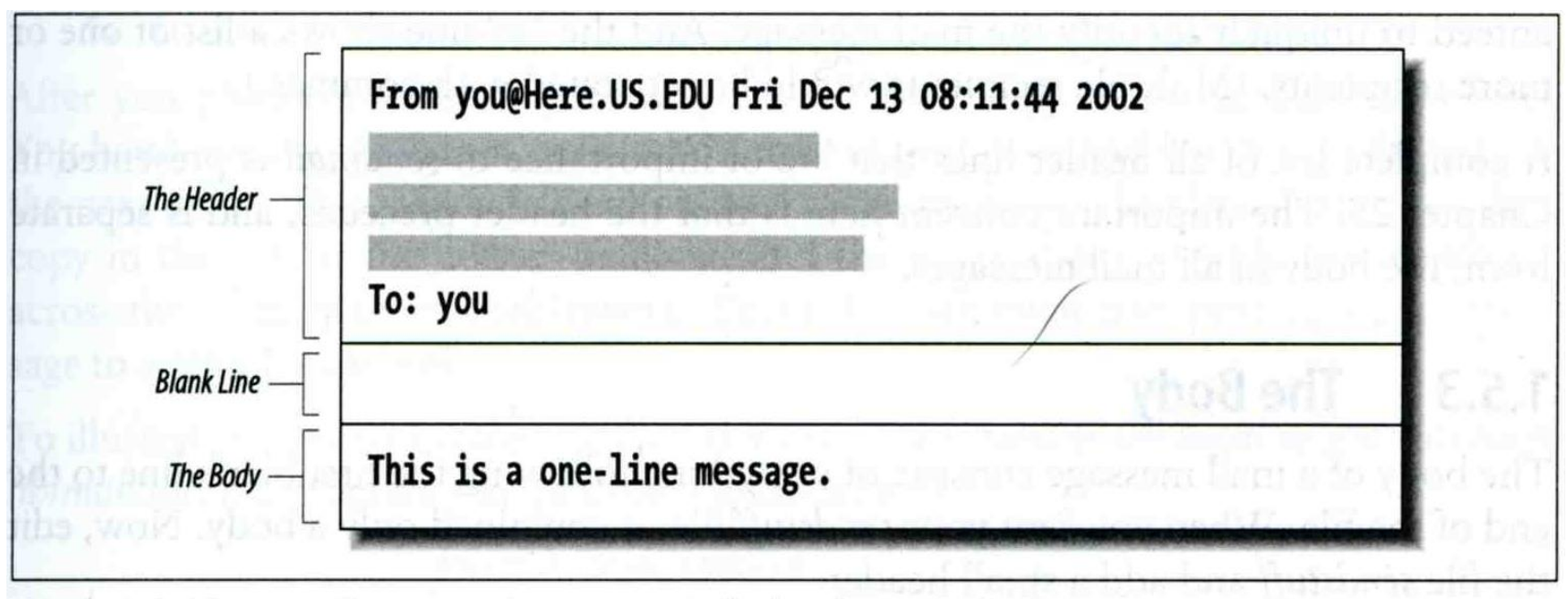

Figure 1-1. Every mail message is composed of a header and a body

# Components of a Mail (2)  $\Box$  Three major components The envelope  $\triangleright$  Invisible to users Determine where the message should be delivered, or to whom it

- should be returned The letter
	- The headers
		- $\triangleright$  Information about the messages, defined in RFC822
			- From, To, Date, Time, MTA, …
		- The message body
			- $\triangleright$  Plain text only
			- Various MIME contents are encoded as printable characters using radix-64 algorithm

MUA usually shows information of letter, not envelope

# Mail Addressing (1)

### **T** Two kinds of email addresses:

- Route based address
	- $\triangleright$  Message will travel through several intermediate hosts to the destination
	- Format: host!path!user
		- Ex: castle!sun!sierra!hplabs!ucbvax!winsor
		- This mail is sent from "castle" host to the user "winsor" at "ucbvax" host
- Location independent address
	- $\triangleright$  Simply identify the final destination
	- Format: [user@host.domain](mailto:user@host.domain)
		- Ex: lctseng[@nabsd.cs.nctu.edu.tw](mailto:chwong@nabsd.cs.nctu.edu.tw)

### **Q** Alias

- Map a username to something else, such as
	- To a group of users (easy to management)
		- $-$  *Ex: ta*  $\rightarrow$  *lctseng, yench, chchang2222, ...*
	- $\triangleright$  To the same user at different machine
		- *Ex: lctseng@nasa.cs.nctu.edu.tw lctseng@cs.nctu.edu.tw*
	- To another user (or another domain)
		- *Ex: admin@some.domain lctseng@cs.nctu.edu.tw*

# Mail Addressing (2) -- (Mail eXchanger, mx)

□ Where to send the mail?

When you want to send the mail to lctseng@cs.nctu.edu.tw, the MTA will:

First, lookup up the mail exchanger (DNS Record) of "cs.nctu.edu.tw"

– % dig mx cs.nctu.edu.tw

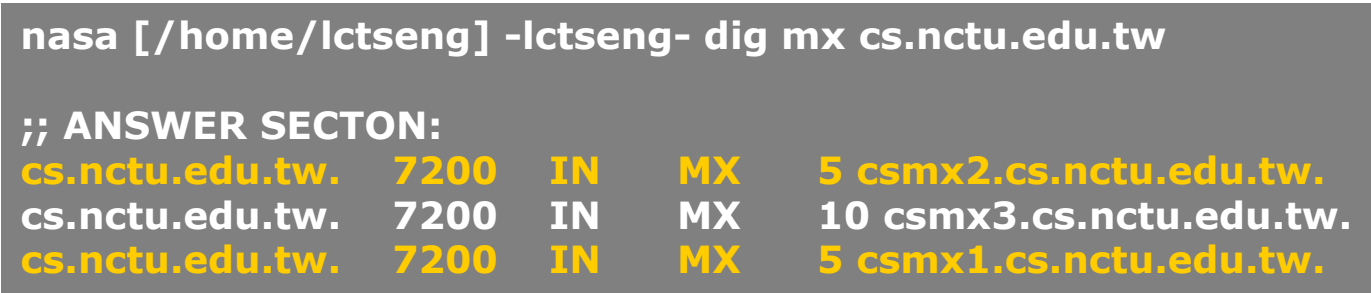

- If there is any servers, choose the higher preference one (lower value)
- If this preferred one can not be connected, choose another
- If all the mx servers can not be connected (or not available), mail it directly to the host

# Mail Addressing (3) -- (Mail eXchanger, mx) (2)

Why using "Mail eXchanger"?

- We can centralize all the mail tasks to group of servers
- Multiple mail exchangers make it more robust

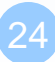

25

# Mail Headers (1)

#### □ Defined by RFC822 which is obsoleted by RFC2822

Mail reader will hide some uninteresting header information

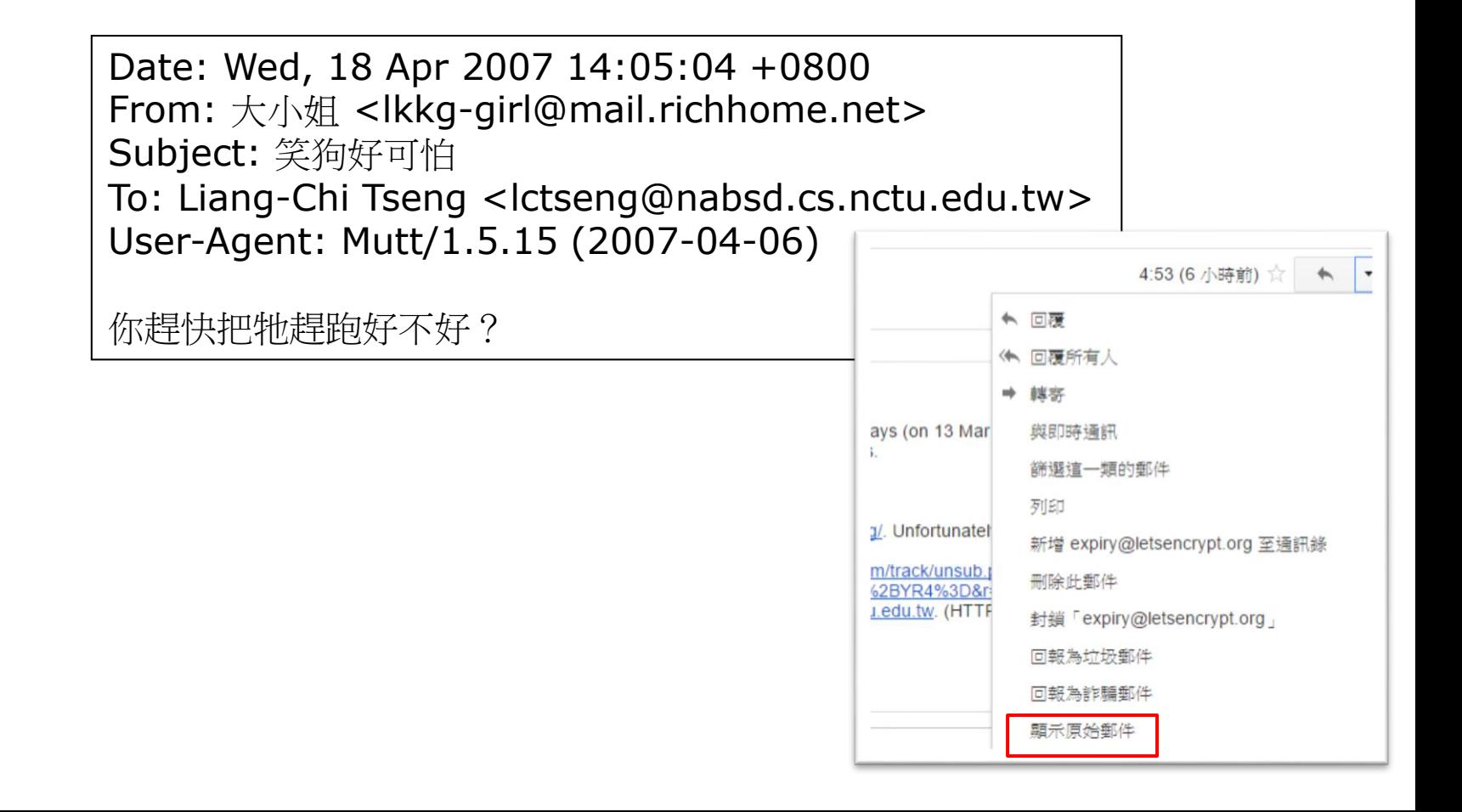

# Mail Headers (2)

**From lctseng@chbsd.cs.nctu.edu.tw Wed Apr 18 14:07:21 2007 Return-Path: <lctseng@chbsd.cs.nctu.edu.tw> X-Original-To: lctseng@nabsd.cs.nctu.edu.tw Delivered-To: lctseng@nabsd.cs.nctu.edu.tw Received: from chbsd.cs.nctu.edu.tw (chbsd.csie.nctu.edu.tw [140.113.17.212]) by nabsd.cs.nctu.edu.tw (Postfix) with ESMTP id 22EC73B4D51 for <lctseng@nabsd.cs.nctu.edu.tw>; Wed, 18 Apr 2007 14:07:21 +0800 (CST) Received: from chbsd.cs.nctu.edu.tw (localhost [127.0.0.1]) by chbsd.cs.nctu.edu.tw (8.13.8/8.13.8) with ESMTP id l3I654P3060925 for <lctseng@nabsd.cs.nctu.edu.tw>; Wed, 18 Apr 2007 14:05:04 +0800 (CST) (envelope-from lctseng@chbsd.cs.nctu.edu.tw) Received: (from lctseng@localhost) by chbsd.cs.nctu.edu.tw (8.13.8/8.13.8/Submit) id l3I654AY060924 for lctseng@nabsd.cs.nctu.edu.tw; Wed, 18 Apr 2007 14:05:04 +0800 (CST) (envelope-from lctseng) Date: Wed, 18 Apr 2007 14:05:04 +0800 From: =?utf-8?B?5aSn5bCP5aeQ?= <lkkg-girl@mail.richhome.net> To: Liang-Chi Tseng <lctseng@nabsd.cs.nctu.edu.tw> Subject: =?utf-8?B?56yR54uX5aW95Y+v5oCV?= Message-ID: <20070418060503.GA60903@chbsd.csie.nctu.edu.tw> MIME-Version: 1.0 Content-Type: text/plain; charset=utf-8 Content-Disposition: inline Content-Transfer-Encoding: 8bit User-Agent: Mutt/1.5.15 (2007-04-06) Status: RO Content-Length: 23 Lines: 1 你趕快把牠趕跑好不好?** Encoding is important! **Newer Older** 

# Mail Headers (3)

### $\Box$  Example

- User "eric" on "knecht.sendmail.org" sends a email to user "evi" on "anchor.cs.colorado.edu"
	- % dig mx anchor.cs.colorado.edu
		- mroe.cs.colorado.edu

#### A message from Eric

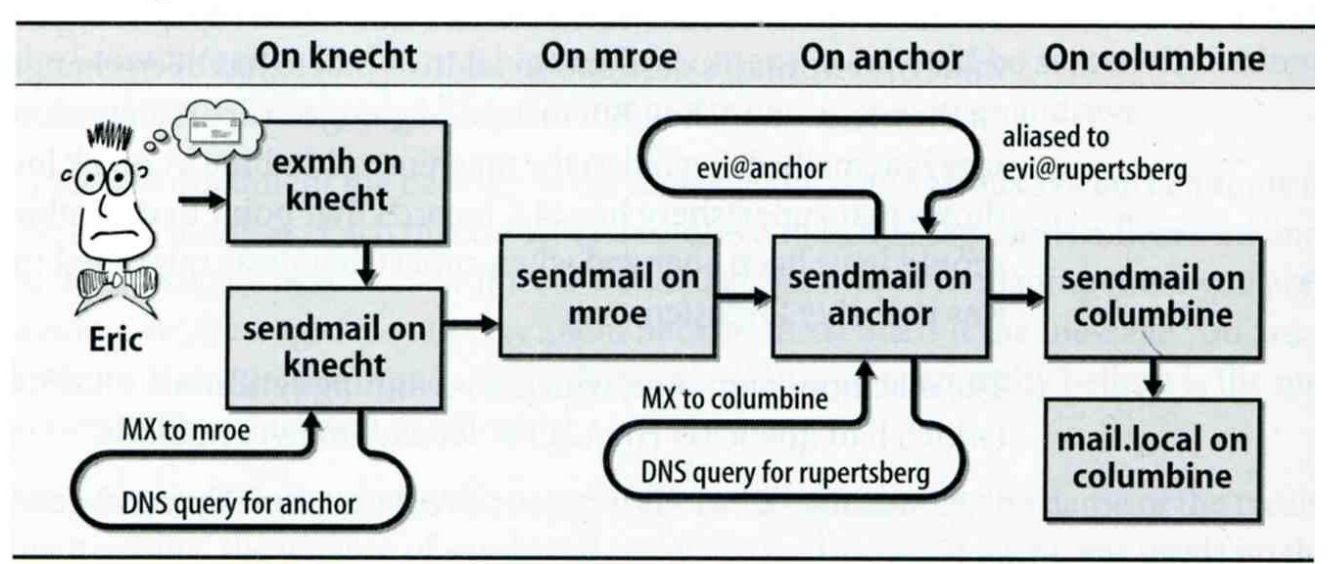

# Mail Headers (4)

#### $\Box$  Headers in this example

- From eric@knecht.sendmail.org
	- $\triangleright$  Added by mail. local when the mail is put in user's mailbox
	- $\triangleright$  Used to separate message boundary
- Return-Path: eric@knecht.sendmail.org
	- $\triangleright$  Used to send the error message to this address
	- $\triangleright$  May be different to the "From" address
- Received: from knecht.sendmail.org (localhost [127.0.0.1]) by knecht.sendmail.org (8.9.3/8.9.2) with ESMTP id GAA18984; Fri 1 Oct 1999 06:04:02 -800 (PST)
	- Every machine that is ever processed this mail will add a "Received" record in top of headers
		- Sending machine
		- Receiving machine
		- Version of sendmail in receiving machine
		- Message unique identifier in receiving machine
		- Date and time

# Mail Headers (5)

- Received: from anchor.cs.Colorado.EDU (root@anchor.cs.colorado.edu  $[128.138.242.1]$ ) by columbine.cs.colorado.edu  $(8.9.3/8.9.2)$  with ESMTP id HAA21741 for <evi@rupertsberg.cs.colorado.edu>; Fri, 1 Oct 1999 07:04:25 -0700 (MST)
- Received: from mroe.cs.colorado.edu (more.cs.colorado.edu [128.138.243.1]) by anchor.cs.colorado.edu (8.9.3/8.9.2) with ESMTP id HAA26176 for <evi@anchor.cs.colorado.edu>; Fri, 1 Oct 1999 07:04:24 -0700 (MST)
- Received: from knecht.sendmail.org (knecht.sendmail.org [209.31.233.160]) by mroe.cs.colorado.edu (8.9.3/8.9.2) with ESMTP id HAA09899 fro <evi@anchor.cs.colorado.edu>; Fri, 1 Oct 1999 07:04:23 -700 (MST)
- Received: from knecht.sendmail.org (localhost [127.0.0.1]) by knecht.sendmail.org (8.9.3/8.9.2) with ESMTP id GAA18984; Fri 1 Oct 1999 06:04:02 -800 (PST)

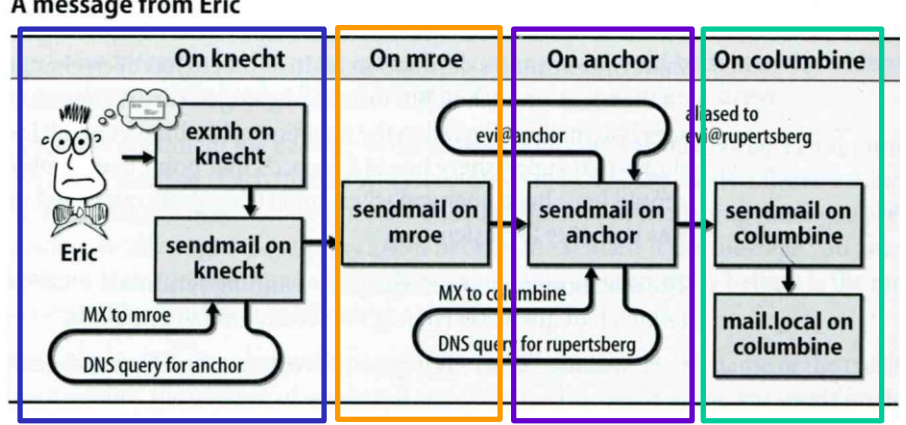

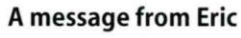

# Mail Headers (6)

- Message-Id: <199910011404.GAA18984@knecht.sendmail.org) Add by sender's MTA
- X-Mailer: exmh version 2.0.2 2/24/98  $\triangleright$  MUA
	- Non-standard header information
- To: Evi Nemeth <evi@anchor.cs.colorado.edu>
- Subject: Re: hi
- Date: Fri, 1 Oct 1999 06:04:02 -800

# Mail System Architecture

#### □ Components in a mail system architecture

- Mail servers for incoming and outgoing mails
- Mail home
- IMAP or POP to integrate PC and remote clients

### $\Box$  Simplest architecture

- Only one machine
	- This machine has sendmail to let you send and receive mail
	- $\triangleright$  This machine is also the mailbox home
	- This machine also provides IMAP or POP to let you download mail from PC

### Mail System Architecture – Scalable architecture for medium sites

#### $\Box$  Centralize

- At least one machine for incoming message and
	- Mail home can be the same host or another one
- At least one machine for outgoing message
	- Each host run MSA and forward mail to the same mail-out server or send the mail directly

#### Mail system architecture

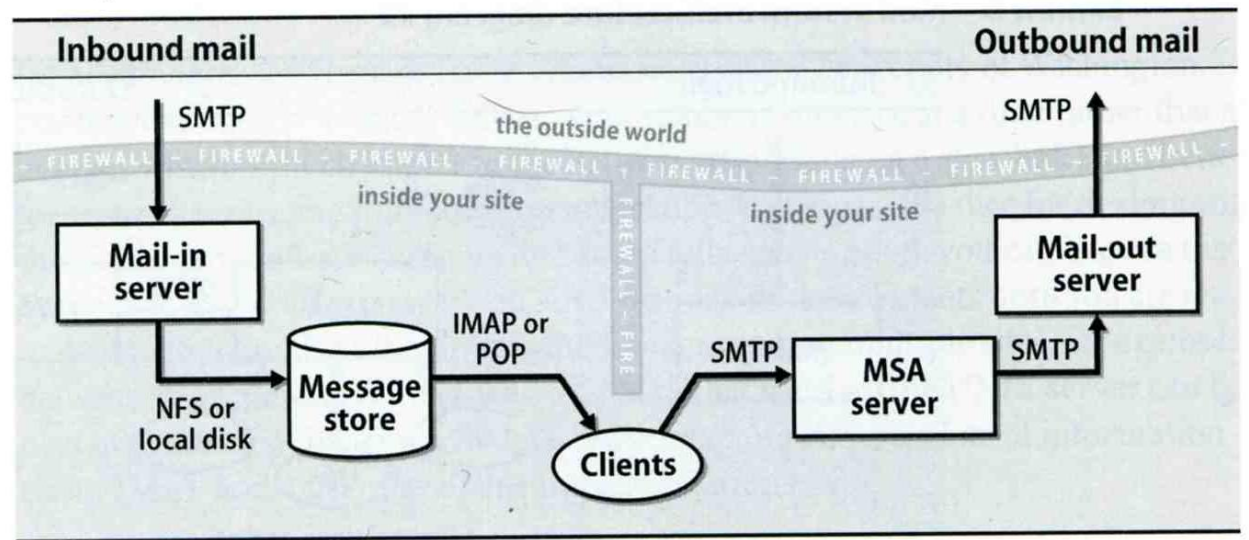

#### $\Box$  Several mechanisms to define aliases:

- Traditional method: in files
- Traditional method with NIS
- LDAP (Light-weight Directory Access Protocol)

#### When the sendmail wants to resolve name

- File-based method
	- $\triangleright$  sendmail looks up files to resolve it by itself
- LDAP-based method
	- $\triangleright$  sendmail call LDAP server to resolve the name and return the results

# – Traditional aliasing mechanism (1)

### □ Aliases can be defined in three places

- In MUA's configuraiton file
	- $\triangleright$  Read by MUA and expand the alias before injecting the message into the mail system
- In the system-wide /etc/mail/aliases file
	- $\triangleright$  Read by MTA
	- $\triangleright$  The path to the system-wide alias file can be specified in sendmail's configuration file
- In user's forwarding file,  $\sim$ /.forward
	- $\triangleright$  Read by MTA after system-wide alias file
	- $\triangleright$  forward(5)

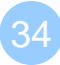

# – Traditional aliasing mechanism (2)

#### $\Box$  The format of an entry in aliases file

- 1. Local-name: recipient1,recipient2,…
- $\bullet$  Ex:
	- $\triangleright$  admin: lctseng, yench
	- lctseng: lctseng@nasa.cs.nctu.edu.tw
- 2. Local-name: :include:another-file
- $\bullet$  Ex:
	- bsdTA: :include:/usr/local/mail/bsdTA **lctseng**

#### **Contents of bsdTA**

**yench chchang2222 hmwang**

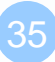

# – Traditional aliasing mechanism (3)

- 3. Local-name: absolute-path-file
- Mails will be appended to this file
- $\bullet$  Ex:
	- $\triangleright$  complaints: /dev/null
	- $\triangleright$  troubles: trouble\_admin,trouble\_log
	- trouble\_admin: :include:/usr/local/mail/troadm
	- trouble\_log: /usr/local/mail/logs/troublemail
- 4. Local-name: "|program-path"
- Route mail to stdin of program
- Ex:

autoftp: "|/usr/local/bin/ftpserver"

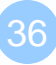

# – Traditional aliasing mechanism (4)

#### □ The hashed aliases DB

- /etc/mail/aliases is the plaintext aliases information
- /etc/mail/aliases.db is the hashed version for efficiency
- Use "newaliases" command to rebuild the hashed version when you change the aliases file

# – Traditional aliasing mechanism (5)

### $\Box$  User maintainable forwarding file

- In  $\sim$ /.forward
- Format: comma-separated
- $\bullet$  Ex:
	- "|/usr/local/bin/procmail"
	- $\geq$  lctseng@gmail.com
	- $\triangleright \sim$ /mail\_log, lctseng@gmail.com, lctseng@other.domain
- Must be owned by user and writable only to user  $\triangleright$  The path to .forward file should be writable only to user

# – Traditional aliasing mechanism (6)

#### **Q** Alias must

• postmaster and MAILER-DAEMON

Mail system maintainer

bin, sys, daemon, nobody, ...

 $\triangleright$  System accounts (root)

• root

 $\triangleright$  forward root mail to the administrator (.forward)

**MAILER-DAEMON: postmaster postmaster: root bin: root bind: root daemon: root games: root kmem: root mailnull: postmaster nobody: root operator: root …**

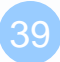

# vacation(1)

### E-mail auto-responder

- returns a message,  $\sim$ /vacation.msg by default
- $\sim$ /.vacation.db
	- $\geq$  default database file for db(3)
- $\sim$ /.vacation. {dir, pag}
	- $\triangleright$  default database file for dbm(3)
- $\sim$ /.vacation.msg
	- default message to send
- $\Box$  Use with forward(5)
	- $|{\prime}usr/bin/vacation <$ login name>
		- "|/usr/bin/vacation lctseng"